# Engenharias, Ciência e Tecnologia 4

Luís Fernando Paulista Cotian (Organizador)

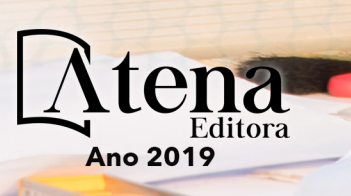

**Luís Fernando Paulista Cotian**

(Organizador)

# **Engenharias, Ciência e Tecnologia 4**

Atena Editora 2019

## 2019 *by Atena Editora*

## Copyright  $\mathbb O$  da Atena Editora Editora Chefe: Profª Drª Antonella Carvalho de Oliveira Diagramação e Edição de Arte: Geraldo Alves e Natália Sandrini Revisão: Os autores

### Conselho Editorial

Prof. Dr. Alan Mario Zuffo – Universidade Federal de Mato Grosso do Sul Prof. Dr. Álvaro Augusto de Borba Barreto – Universidade Federal de Pelotas Prof. Dr. Antonio Carlos Frasson – Universidade Tecnológica Federal do Paraná Prof. Dr. Antonio Isidro-Filho – Universidade de Brasília Profª Drª Cristina Gaio – Universidade de Lisboa Prof. Dr. Constantino Ribeiro de Oliveira Junior – Universidade Estadual de Ponta Grossa Profª Drª Daiane Garabeli Trojan – Universidade Norte do Paraná Prof. Dr. Darllan Collins da Cunha e Silva – Universidade Estadual Paulista Profª Drª Deusilene Souza Vieira Dall'Acqua – Universidade Federal de Rondônia Prof. Dr. Eloi Rufato Junior – Universidade Tecnológica Federal do Paraná Prof. Dr. Fábio Steiner – Universidade Estadual de Mato Grosso do Sul Prof. Dr. Gianfábio Pimentel Franco – Universidade Federal de Santa Maria Prof. Dr. Gilmei Fleck – Universidade Estadual do Oeste do Paraná Profª Drª Girlene Santos de Souza – Universidade Federal do Recôncavo da Bahia Profª Drª Ivone Goulart Lopes – Istituto Internazionele delle Figlie de Maria Ausiliatrice Profª Drª Juliane Sant'Ana Bento – Universidade Federal do Rio Grande do Sul Prof. Dr. Julio Candido de Meirelles Junior – Universidade Federal Fluminense Prof. Dr. Jorge González Aguilera – Universidade Federal de Mato Grosso do Sul Profª Drª Lina Maria Gonçalves – Universidade Federal do Tocantins Profª Drª Natiéli Piovesan – Instituto Federal do Rio Grande do Norte Profª Drª Paola Andressa Scortegagna – Universidade Estadual de Ponta Grossa Profª Drª Raissa Rachel Salustriano da Silva Matos – Universidade Federal do Maranhão Prof. Dr. Ronilson Freitas de Souza – Universidade do Estado do Pará Prof. Dr. Takeshy Tachizawa – Faculdade de Campo Limpo Paulista Prof. Dr. Urandi João Rodrigues Junior – Universidade Federal do Oeste do Pará Prof. Dr. Valdemar Antonio Paffaro Junior – Universidade Federal de Alfenas Profª Drª Vanessa Bordin Viera – Universidade Federal de Campina Grande Profª Drª Vanessa Lima Gonçalves – Universidade Estadual de Ponta Grossa Prof. Dr. Willian Douglas Guilherme – Universidade Federal do Tocantins

## **Dados Internacionais de Catalogação na Publicação (CIP) (eDOC BRASIL, Belo Horizonte/MG)**

E57 Engenharias, ciência e tecnologia 4 [recurso eletrônico] / Organizador Luís Fernando Paulista Cotian. – Ponta Grossa (PR): Atena Editora, 2019. – (Engenharias, Ciência e Tecnologia; v. 4)

> Formato: PDF Requisitos de sistema: Adobe Acrobat Reader Modo de acesso: World Wide Web Inclui bibliografia. ISBN 978-85-7247-087-2 DOI 10.22533/at.ed.872193101

1. Ciência. 2. Engenharia. 3. Inovações tecnológicas. 4.Tecnologia. I. Cotian, Luís Fernando Paulista. II. Série.

CDD 658.5

### **Elaborado por Maurício Amormino Júnior – CRB6/2422**

O conteúdo dos artigos e seus dados em sua forma, correção e confiabilidade são de responsabilidade exclusiva dos autores.

2019

Permitido o download da obra e o compartilhamento desde que sejam atribuídos créditos aos autores, mas sem a possibilidade de alterá-la de nenhuma forma ou utilizá-la para fins comerciais. www.atenaeditora.com.br

# **APRESENTAÇÃO**

A obra "Engenharia, Ciência e Tecnologia" aborda uma série de livros de publicação da Atena Editora. O volume IV apresenta, em seus 29 capítulos, conhecimentos relacionados a Modelagem, Análise e Simulação relacionadas à engenharia de produção nas áreas de Programação Matemática, Decisão Multicriterial e Teoria da Decisão e Teoria dos Jogos.

A área temática de Modelagem, Análise e Simulação trata de temas relevantes para a mecanismos que auxiliam na tomada de decisão, desde a modelagem e simulação até a análise dos resultados envolvendo assuntos relacionados a engenharia. As análises e aplicações de novos estudos proporciona que estudantes utilizem conhecimentos tanto teóricos quanto tácitos na área acadêmica ou no desempenho da função em alguma empresa.

Para atender os requisitos do mercado as organizações precisam levar em consideração a área de sustentabilidade e desenvolvimento sustentável, sejam eles do mercado ou do próprio ambiente interno, tornando-a mais competitiva e seguindo a legislação vigente.

Aos autores dos capítulos, ficam registrados os agradecimentos do Organizador e da Atena Editora, pela dedicação e empenho sem limites que tornaram realidade esta obra, que retrata os recentes avanços científicos do tema.

Por fim, espero que esta obra venha a corroborar no desenvolvimento de novos conhecimentos de Modelagem, Análise e Simulação e auxilie os estudantes e pesquisadores na imersão em novas reflexões acerca dos tópicos relevantes na área de engenharia de produção.

Boa leitura!

Luís Fernando Paulista Cotian

# **SUMÁRIO**

## CAPÍTULO 1 ............................................................................................................................1

A UTILIZAÇÃO DE UM SOFTWARE PARA O DIMENSIONAMENTO DE UMA ESTRUTURA METÁLICA

*Douglas Freitas Augusto dos Santos*

## DOI 10.22533/at.ed.8721931011

CAPÍTULO 2 ......................................................................................................................... 11

ALGORITMOS EVOLUTIVOS APLICADOS A OTIMIZAÇÃO OFF-LINE DE UM MAPA COGNITIVO FUZZY DE UM MISTURADOR INDUSTRIAL

*Márcio Mendonça Edson Hideki Koroishi Lillyane Rodrigues Cintra Lucas Botoni de Souza*

## DOI 10.22533/at.ed.8721931012

CAPÍTULO 3 ......................................................................................................................... 19

APLICAÇÕES MATEMÁTICAS EM MEDIDAS AGRÁRIAS: UM CONHECIMENTO ETNOMATEMÁTICO DO HOMEM DO CAMPO CONTEXTUALIZADO COM O CONTEÚDO ESCOLAR

*Deonisio Hul Silton José Dziadzio Clodogil Fabiano Ribeiro dos Santos* 

## DOI 10.22533/at.ed.8721931013

# CAPÍTULO 4 ......................................................................................................................... 34 AVALIAÇÃO DOS EFEITOS DA CONEXÃO DE UMA UNIDADE GERADORA DISTRIBUÍDA A UM ALIMENTADOR DE

13,8 KV UTILIZANDO O ATP

*Jaqueline Oliveira Rezende Larissa Marques Peres Geraldo Caixeta Guimarães Marcelo Lynce Ribeiro Chaves*

## DOI 10.22533/at.ed.8721931014

CAPÍTULO 5 ......................................................................................................................... 46

CÁLCULO FRACIONÁRIO APLICADO À GENERALIZAÇÃO DA MODELAGEM MATEMÁTICA DA SECAGEM DE BAGAÇO DE UVA

*Amanda Peruzzo da Motta Bruna de Souza Nascimento Fernanda Batista de Souza Douglas Junior Nicolin*

## DOI 10.22533/at.ed.8721931015

CAPÍTULO 6 ..........................................................................................................................57

CINÉTICA DE DEGRADAÇÃO TÉRMICA DO BAGAÇO DE CANA

*Edvan Vinícius Gonçalves Wardleison Martins Moreira Emanuel Souza Barros Sérgio Inácio Gomes Marcos de Souza Luiz Mario de Matos Jorge*

CAPÍTULO 7 ......................................................................................................................... 67

CONTAGEM AUTOMÁTICA DE OVOS DO AEDES AEGYPTI EM PALHETAS DE OVITRAMPAS: UM SISTEMA PARA AQUISIÇÃO E PROCESSAMENTO DE IMAGENS

*Carlos Diego Franco da Rocha Ayla Márcia Cordeiro Bizerra Demetrios Araújo Magalhães Coutinho Luiz Fernando Virginio da Silva Michel Santana de Deus Phablo Márcio de Paiva Souto*

## DOI 10.22533/at.ed.8721931017

## CAPÍTULO 8 ......................................................................................................................... 75

CONTROLADOR FUZZY MAMDANI APLICADO À NAVEGAÇÃO AUTÔNOMA EM AMBIENTE DESCONHECIDO VARIANTE NO TEMPO

*Eduardo Vilela Pierangeli Jordann Alessander Rosa Almeida Marcelo Vilela Pierangeli*

## DOI 10.22533/at.ed.8721931018

CAPÍTULO 9 ......................................................................................................................... 82

CONTROLE ROBUSTO APLICADO EM UMA VIGA DE MATERIAL COMPÓSITO VISANDO ATENUAÇÃO DE VIBRAÇÕES

*Camila Albertin Xavier da Silva Daniel Almeida Colombo Edson Hideki Koroishi Albert Willian Faria*

DOI 10.22533/at.ed.8721931019

CAPÍTULO 10....................................................................................................................... 96

ESTRATÉGICAS HEURÍSTICAS PARA POSICIONAMENTO DE UNIDADES DE MEDIÇÃO FASORIAL

*Marcio André Ribeiro Guimaraens Julio Cesar Stacchini de Souza Milton Brown Do Coutto Filho Breno Crespo Zeba*

### DOI 10.22533/at.ed.87219310110

## CAPÍTULO 11..................................................................................................................... 109

ESTUDO DE CARACTERIZAÇÃO E DESENVOLVIMENTO DA URBANIZAÇÃO DO MUNICÍPIO DE SOUSA-PB NO PERÍODO DE 1984 A 2016

*Márcia de Lacerda Santos Thayse Bezerra da Silva Maria Raiana Almeida Silva Danielle Leal Barros Gomes*

DOI 10.22533/at.ed.87219310111

CAPÍTULO 12..................................................................................................................... 116

FLAMBAGEM LINEAR E NÃO-LINEAR UTILIZANDO UMA ANÁLISE NUMÉRICA PELO MÉTODO DOS ELEMENTOS FINITOS

*Rodrigo Villaca Santos Leticia Barizon Col Debella*

# CAPÍTULO 13..................................................................................................................... 121

GEOLOGIA DA SERRA DO CARAÇA: PERFIS REAIS

*Carolina Cristiano Barbosa Ariadne Duarte Libutti Nuñez Adriane Abreu Cadar Alexandre Motta Tunes Bárbara Alves Oliveira Ulisses Cyrino Penha*

## DOI 10.22533/at.ed.87219310113

## CAPÍTULO 14..................................................................................................................... 132

GERENCIAMENTO DE RESERVATÓRIOS DE PETRÓLEO: PREVISÃO DE COMPORTAMENTO ATRAVÉS DA SIMULAÇÃO NUMÉRICA

*Josué Domingos da Silva Neto Débora Cristina Almeida de Assis Nayra Vicente Sousa da Silva Zenilda Vieira Batista*

## DOI 10.22533/at.ed.87219310114

## CAPÍTULO 15..................................................................................................................... 143

INFLUÊNCIA DA INÉRCIA A TORÇÃO NO MOMENTO FLETOR DE PLACAS MACIÇAS DE CONCRETO

*Leticia Barizon Col Debella Rodrigo Villaca Santos*

## DOI 10.22533/at.ed.87219310115

# CAPÍTULO 16..................................................................................................................... 149

METODOLOGIA DE CONTROLE PREVENTIVO BASEADA EM ÁRVORE DE DECISÃO PARA A MELHORIA DA SEGURANÇA ESTÁTICA E DINÂMICA DO SISTEMA INTERLIGADO DA ELETRONORTE

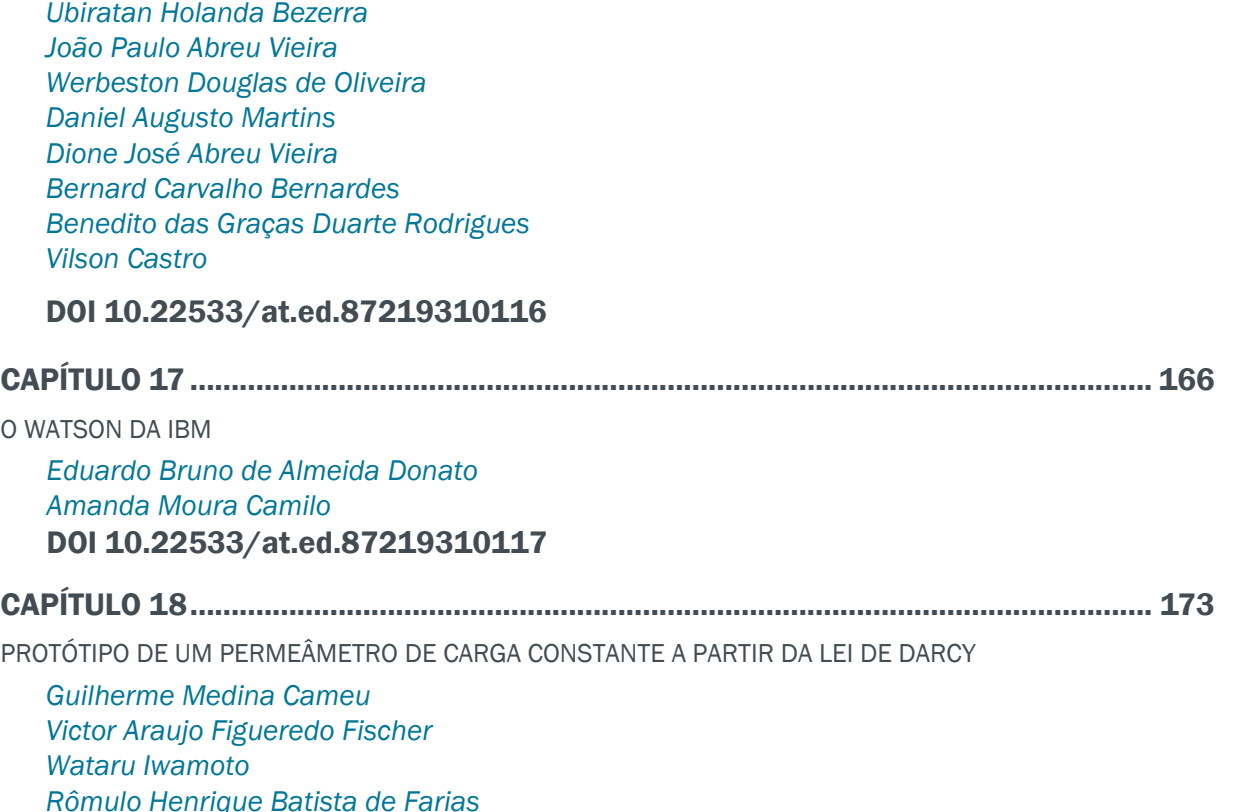

CAPÍTULO 19..................................................................................................................... 178

SIMULADOS ELETRÔNICOS DO PROCESSO SELETIVO DO IFPR: INSTRUMENTO DE DIVULGAÇÃO E DEMOCRATIZAÇÃO DO ENSINO

*João Henrique Berssanette Antonio Carlos de Francisco Fabiane Ferreira Maria Fernanda Müller Pereira da Silva*

## DOI 10.22533/at.ed.87219310119

## CAPÍTULO 20..................................................................................................................... 188

SOLARIZAÇÃO DO SOLO E BIOFUMIGAÇÃO NA VIABILIDADE DE SCLEROTIUM ROLFSII

*João Luiz Lopes Monteiro Neto Roberto Tadashi Sakazaki Raphael Henrique da Silva Siqueira Carlos Abanto-Rodriguez Sonicley da Silva Maia Rannyonara Oliveira Rodrigues Lucas Aristeu Anghinoni dos Santos Beatriz Sayuri Campaner Sakazaki*

DOI 10.22533/at.ed.87219310120

# CAPÍTULO 21..................................................................................................................... 194

SYNOPTERO: RECONSTRUINDO O MUNDO TRIDIMENSIONAL A PARTIR DO BIDIMENSIONAL

*Lucas Maquedano da Silva Marcos Cesar Danhoni Neves Fernanda Tiemi Karia Gabriel Francischini de Oliveira Leandro Morais Azevedo* 

## DOI 10.22533/at.ed.87219310121

# CAPÍTULO 22..................................................................................................................... 202

TENDÊNCIAS CLIMATOLÓGICAS DA EVAPOTRANSPIRAÇÃO DE REFERÊNCIA NA REGIÃO SUL DE MINAS GERAIS, BRASIL

*Lucas Rosa de Almeida Marcelo Vieira-Filho Sílvia Yanagi Marcelo Ribeiro Viola* 

### DOI 10.22533/at.ed.87219310122

CAPÍTULO 23..................................................................................................................... 217

TEORIA NA PRÁTICA: SIMULAÇÃO COMPUTACIONAL DAS PRINCIPAIS PARTIDAS DA MÁQUINA DE INDUÇÃO

*Murilo Miceno Frigo Paulo Irineu Koltermann* 

## DOI 10.22533/at.ed.87219310123

CAPÍTULO 24..................................................................................................................... 229

UM ALGORITMO ITERATED LOCAL SEARCH PARA O STABLE MATCHING PROBLEM APLICADO AO PROBLEMA DE ALOCAÇÃO DE ALUNOS NAS ESCOLAS DA REDE PÚBLICA DE ENSINO

*Robson Vieira de Oliveira Matheus Correia Teixeira Marco Antonio Bonelli Junior*

# CAPÍTULO 25..................................................................................................................... 242

USO DE IMAGENS SENTINEL - 2A E O ALGORITMO SVM PARA MONITORAR AS APP DE NASCENTES E CURSOS D'AGUA DO RIBEIRÃO MARANHÃO, LAVRAS, MG

*Ester Afonso Katyanne Conceição Beatriz Campos Franklin Inácio Margarete Volpato Helena Alves*

# DOI 10.22533/at.ed.87219310125

# CAPÍTULO 26..................................................................................................................... 249

UTILIZAÇÃO DA EVOLUÇÃO DIFERENCIAL EM PROBLEMAS INVERSOS PARA A IDENTIFICAÇÃO DE PARÂMETROS DE UMA VIGA EULER-BERNOULLI

*Rennan Otavio Kanashiro Edson Hideki Koroishi Fabian Andres Lara-Molina*

## DOI 10.22533/at.ed.87219310126

## CAPÍTULO 27..................................................................................................................... 258

UTILIZAÇÃO DA TÉCNICA DE VELOCIMETRIA POR IMAGENS DE PARTÍCULAS (PIV) PARA O ESTUDO DO MÓDULO DE ELASTICIDADE DE PAINÉIS DE MADEIRA COMPENSADA

*Eduardo Hélio de Novais Miranda Rodrigo Allan Pereira Francisco Carlos Gomes Roberto Alves Braga Junior Fernando Pujaico Rivera Lucas Henrique Pedrozo Abreu*

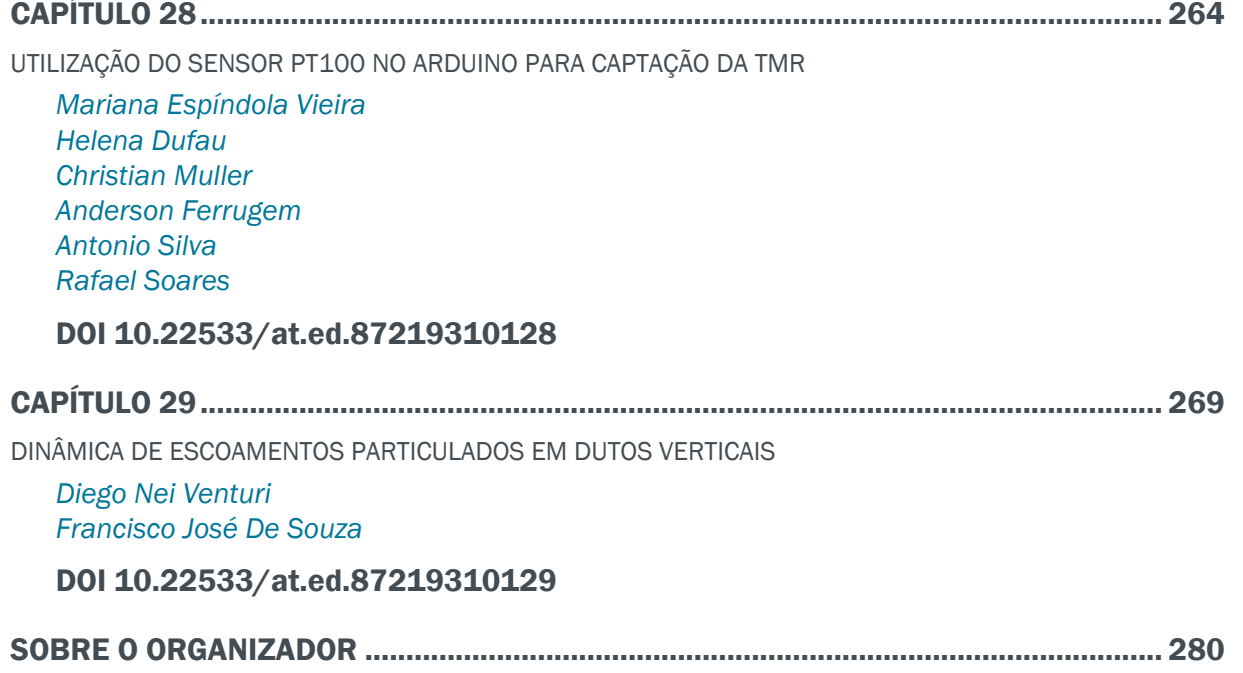

# **CAPÍTULO 1**

# A UTILIZAÇÃO DE UM SOFTWARE PARA O DIMENSIONAMENTO DE UMA ESTRUTURA METÁLICA

**Douglas Freitas Augusto dos Santos** eng.prof.santos@gmail.com Instituto Tocantinense Presidente Antônio Carlos Porto – ITPAC/PORTO Rua 02, Quadra 07, Jardim dos Ipês Porto Nacional – Tocantins

**RESUMO:** Na pós-modernidade o engenheiro precisa realizar projetos com maior eficácia em um curto período de tempo, e isto está associado ao fato de vivermos em uma sociedade imediatista. Diante de tal proposição, aponta-se a necessidade de os profissionais das engenharias manterem-se atualizados em relação aos avanços da sua área. Entre esses avanços destaca-se os softwares capazes de fazer dimensionamentos estruturais. Os usos de tais softwares trazem um ganho significativo para a produção de projetos e construções com uma maior qualidade, precisão e rapidez. Além disso, permite o ensino em salas de aulas para uma maior compreensão dos alunos, de como as estruturas agem sobre solicitações, sejam de que tipo de esforço ou estrutura. A dificuldade dentre os alunos de compreender a realidade que uma estrutura está sendo solicitada é muito grande, até porque, em sua maioria as disciplinas ministradas são bastantes teóricas e pouco praticas. Sem falar em exemplos que são usados em sala de aula para explicar

as tensões solicitantes, o que muitas das vezes são exemplos bem simples. Pensando nisso, este trabalho tem como objetivo traçar reflexões quanto ao uso de tal tecnologia em ambientes acadêmicos, usando como exemplo o programa da Autodesk Robot structural, levando em consideração normas brasileiras, com vista a viabilizar o olhar mais técnico ao levar em consideração as vantagens do uso destes programas.

**PALAVRAS-CHAVE:** Projeto de estruturas, estruturas metálicas, Robot Structural.

**ABSTRACT:** In postmodernity the engineer needs to carry out projects more effectively in a short period of time, and this is associated with the fact that we live in an immediate society. Faced with this proposition, pointing to the need for professionals from engineering to remain current with the advances in your area. Among these advances stands out software capable of structural dimensioning. The uses of such software brings a significant gain for the production of design and construction with a higher quality, accuracy and speed. It also allows teaching in classrooms to a greater understanding of the students, how the structures act on requests to be that kind of effort or structure. The difficulty among students to understand the fact that a structure is being requested is too large, because mostly the

subjects taught are quite theoretical and not very practical. Not to mention examples that are used in the classroom to explain the applicants tensions, which often are very simple examples. Thinking about it, this paper aims to trace reflections on the use of such technology in academic environments, using as an example the Autodesk ROBOT structural program, taking into account Brazilian standards in order to facilitate the more technical look to take into account the advantages the use of these programs. **KEYWORDS:** Design Structural, Steel structures, Robot Structural.

# **1 | INTRODUÇÃO**

O sucesso no desenvolvimento de projetos e da construção civil, depende do conhecimento dos engenheiros, mas também as ferramentas os quais ele emprega. Para elaboração de projetos nos dias atuais o uso de programas se torna necessário para torna-los mais eficaz e diminuir o tempo de desenvolvimento do projeto. Além disso cada vez mais projetos ousados e inovadores estão sendo requisitados. Para isto, o engenheiro além de ter que dominar o conhecimento teórico, deve ter também em suas mãos as melhores ferramentas para pôr em pratica o seu conhecimento e desenvolver projetos eficazes em um curto espaço de tempo. Para que os engenheiros se mantenham em competitividade no mercado é imprescindível que adotem técnicas e políticas que evitem ao máximo o desperdício de tempo, recursos humanos e materiais aliado a garantia da qualidade da obra.

O uso de programas de engenharia para dimensionamento de estruturas em escritórios é bastante grande, porém no que diz respeito ao meio acadêmico ainda é bem restrito, poucos são os professores que fazem o uso dessas tecnologias em suas salas de aula, ou ainda que tem um domínio delas. Sendo assim os alunos tendem a procurar extra-universidade cursos que possam agregar conhecimentos sobre o uso destas ferramentas, porém muitos desses cursos são oferecidos por empresas privadas, que por sua vez os instrutores em sua maioria são profissionais com pouco experiência em projetos, profissionais de TI, programadores, entre outros sem qualificação para tal. Conhecer essas ferramentas é importante, porém fazer o uso delas sem o domínio dos fundamentos estruturais que cada estrutura está sendo solicitada é extremamente arriscado.

# **2 | DIMENSIONAMENTO DA ESTRUTURA – REVISÃO TEÓRICA**

Este trabalho tem como embasamento as prescrições da ABNT NBR 8800 (2008), NBR 8681 (2003) e a NBR 6123 (1988) para que possa relacionar assuntos abordados na disciplina de estruturas metálicas, avaliando a determinação dos esforços e suas aplicações na estrutura, através do uso de um programa de cálculos estruturais. Para apresentar o uso de um software para dimensionamento de estruturas metálicas, foi selecionando o programa da *Autodesk Robot Structural*, um programa baseado na tecnologia BIM com versões em português e de fácil manuseio para iniciantes.

# **2.1 Definição da estrutura**

A estrutura escolhida para este trabalho foi um galpão metálico de duas águas e inclinação do telhado 10º, com dimensão de 10 x 25 x 9 m, constituído de pórticos com colunas em alma cheia em perfil I engastadas na base, atirantada nas extremidades da lateral e superior, cantoneira perfil C, conforme apresentado na Figura 1. O aço é o ASTM A-36. As telhas da cobertura são metálicas trapezoidal, espessura 0,35 mm.

O aço utilizado foi A36, pois segundo BELLEI (2000) é o tipo mais usado em estruturas metálicas, podendo ser usado em edifícios, pontes e estruturas em geral e ser empregado com ligações parafusadas, soldadas e rebitadas. Para cálculos futuros será considerado que o galpão está na cidade de Belém-PA, em local aberto e plano, com estruturas de pequeno porte no entorno.

Todo o trabalho baseou-se no sistema internacional de unidades (SI), que utiliza: newton

(N) para forças, o milímetro (mm) para medidas lineares, o pascal (Pa) para tensões e newton x milímetro (N x mm) para momentos fletores. Para maior comodidade e em função das grandezas envolvidas nos procedimentos de cálculo, foram empregados múltiplos das unidades citadas, utilizando quilonewtons (kN), metros (m), quilonewtons/ metros quadrados (kN/m²), quilonewtons x metro (kN x m), respectivamente.

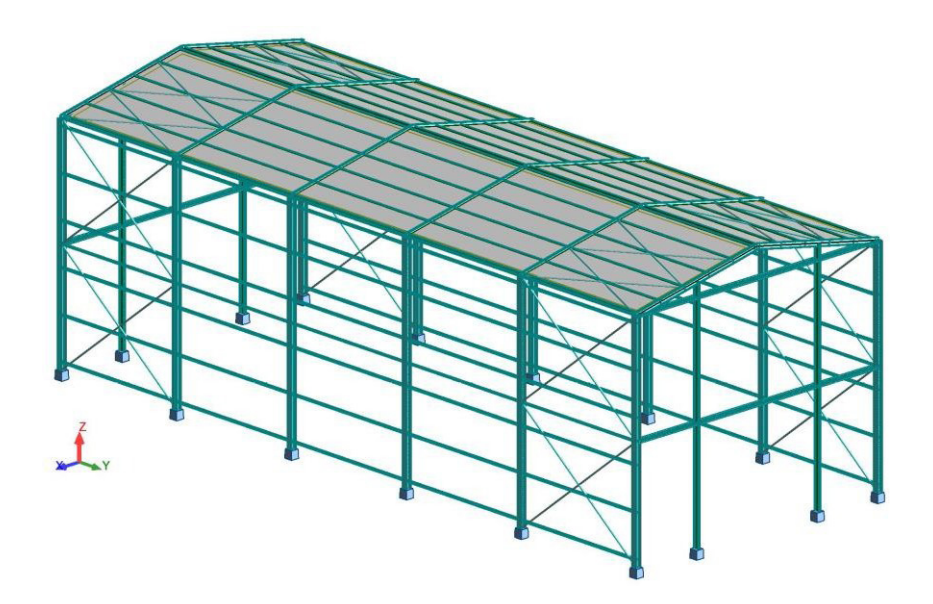

Figura 1 – Estrutura dimensionada

# **2.2 Tipos de carregamentos**

Uma estrutura pode receber diversos tipos de carregamentos. A NBR 8681 (2003) classifica-os conforme sua ocorrência nas três categorias seguintes: FG: ações permanentes - é aquele que sempre vai existir na estrutura, nesse caso, a proveniente do peso próprio dos elementos que a compõe; FQ: ações variáveis - ações decorrentes do uso e ocupação da edificação, pressão hidrostática, empuxo de terra, vento, variação de temperatura, etc. Ações excepcionais - ações decorrentes de incêndios, explosões, choques de veículos, efeitos sísmicos, etc. Definido as ações que irão atuar na estrutura faz-se necessário a realização da combinação dos mesmos, o que leva em consideração a probabilidade de ocorrerem simultaneamente em um período de tempo. Para a ocorrência apenas de ações (ações permanentes e variáveis) a NBR 8681 define as Combinações Últimas Normais, sem a ação de cargas excepcionais, que são definidas pela Equação 1.

$$
\sum_{i=1}^{m} (\gamma_{gi}.F_{Gi}) + \gamma_{q1}.F_{Q1} + \sum_{j=2}^{m} (\gamma_{qj}.\psi_{0j}F_{Qi})
$$
 Equação 1

Onde, FGi são as ações permanentes; FQ1 é a ação variável considerada como principal nas combinações normais, ou como principal para a situação transitória nas combinações especiais ou de construção; FQj são as demais ações variáveis; γgi são os coeficientes de ponderação das ações permanentes; γαι são os coeficientes de ponderação das ações variáveis; ψoj são os fatores de combinação das ações variáveis que podem atuar concomitantemente com a ação variável principal FQ1, nas combinações normais.

## **2.3 Defi nição dos carregamentos**

## *2.3.1 Ações permanentes*

Na estrutura, determinada ações permanentes vão ser provenientes apenas do peso próprio dos elementos que a constitui, estes são calculados automaticamente pelo programa como base no perfil e material escolhido.

## *2.3.2 Ações variáveis*

## 2.3.2.1 Sobrecarga na cobertura

No item B.5.2 do Anexo B da ABNT NBR 8800 (2008), recomenda-se que o valor da sobrecarga na cobertura deve ser especificado de acordo com a sua finalidade, porém com um valor mínimo de 0,25 kN/m². Neste caso optou-se por esse valor mínimo.

## 2.3.2.2 Vento segundo NBR 6123 (1988)

A ações devido ao vento são resultados de uma série de condições específicas do local que uma determinada estrutura será construída. A norma define que as forcas estáticas devidas ao vento devem ser determinadas a partir do cálculo da pressão dinâmica qv, definida pela Equação 2

#### $q_v = 0.613$ .  $V_k^2 = 0.613$ .  $(V_0, S_1, S_2, S_3)^2$ Equação 2

Onde, Vk é a velocidade característica do vento; V0 a velocidade básica do vento (em m/s); S1 o fator topográfico; S2 o fator que combina os efeitos da rugosidade do terreno, da variação da velocidade com a altura acima do terreno e das dimensões da edificação ou parte da edificação considerada; e por fim, o S3 que é o fator estatístico relativo a taxa de ocupação ou finalidade da edificação.

Para a determinação da velocidade básica do vento (V0) recomenda-se a utilização do gráfico de isopletas do Brasil. Para a cidade de Belém, pode-se adotar V0 igual a 30 m/s, conforme demostrado na Figura 2.

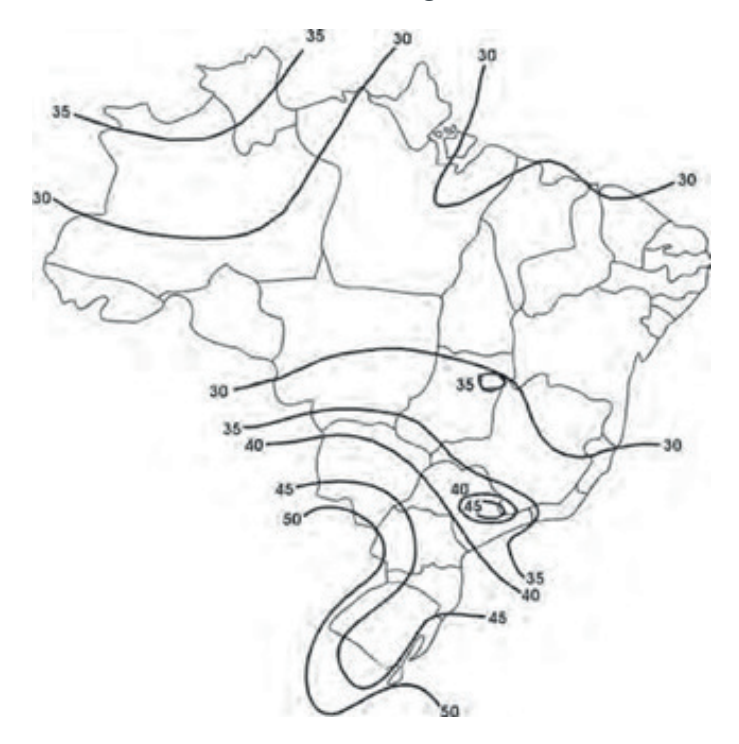

Figura 2 – Mapa de isopletas, velocidade básica do vento em m/s (NBR 6118, 2014).

O fator topográfico S<sub>1</sub> leva em consideração as variações do relevo do terreno. No caso, definiu-se que a estrutura encontra-se em um em local aberto e plano. Dessa forma, para estas condições, a norma recomenda adotar um valor unitário.

O fator S2 é fruto da combinação dos efeitos da rugosidade do terreno, das dimensões da edificação e da altura sobre o terreno, dado na Tabela 1 e 2. A NBR 6123 (1988) classifica a rugosidade e dimensões da estrutura em categorias e classes, respectivamente. A que melhor representa a região avaliada da estrutura é a Categoria III ("terrenos abertos em nível, com poucos obstáculos isolados, tais como árvores e edifi cações baixas") e a Classe A ("maior dimensão da superfície frontal menor ou igual a 20 metros"). Com base nesses parâmetros e na altura do galpão, tem-se que S2 é igual 0,94, conforme apresentado na Tabela 3.

Já o fator S3 baseia-se em conceitos estatísticos, considerando o grau de segurança requerido para a edificação e sua vida útil. A Tabela 4 apresenta os valores desse fator, na qual a estrutura analisada ocupa o Grupo 3 ("Edificações e instalações industriais com baixo fator de ocupação - depósitos, silos, construções rurais, etc."), o qual considera S3 igual a 0,95. Dessa forma a ação do vento na estrutura é definida inserindo-se no *Robot* os dados acima definidos.

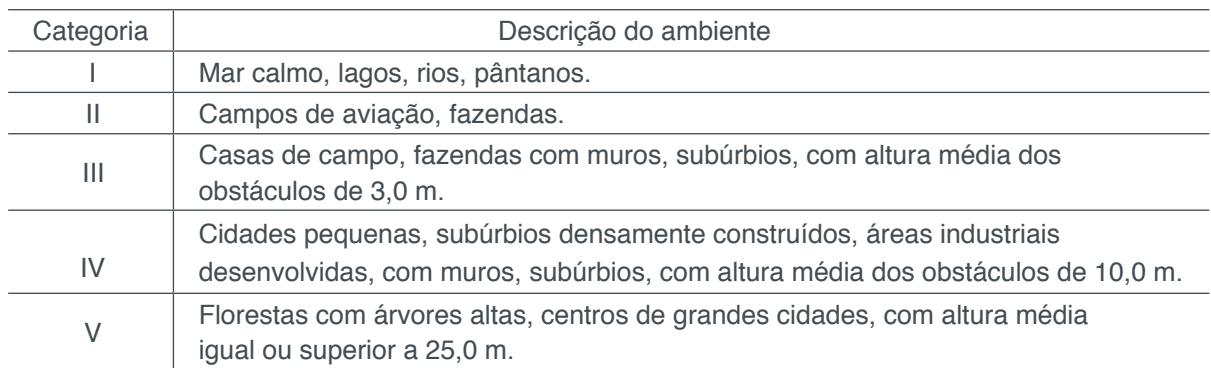

Tabela 1: Definição de categorias para determinação do coeficiente S2 (NBR 6123,1988).

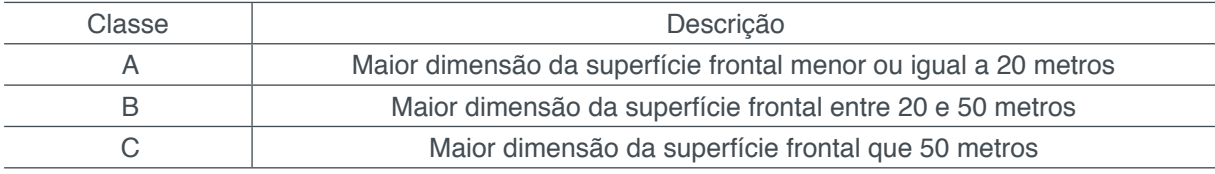

Tabela 3: Fator S2 (NBR 6123, 1988).

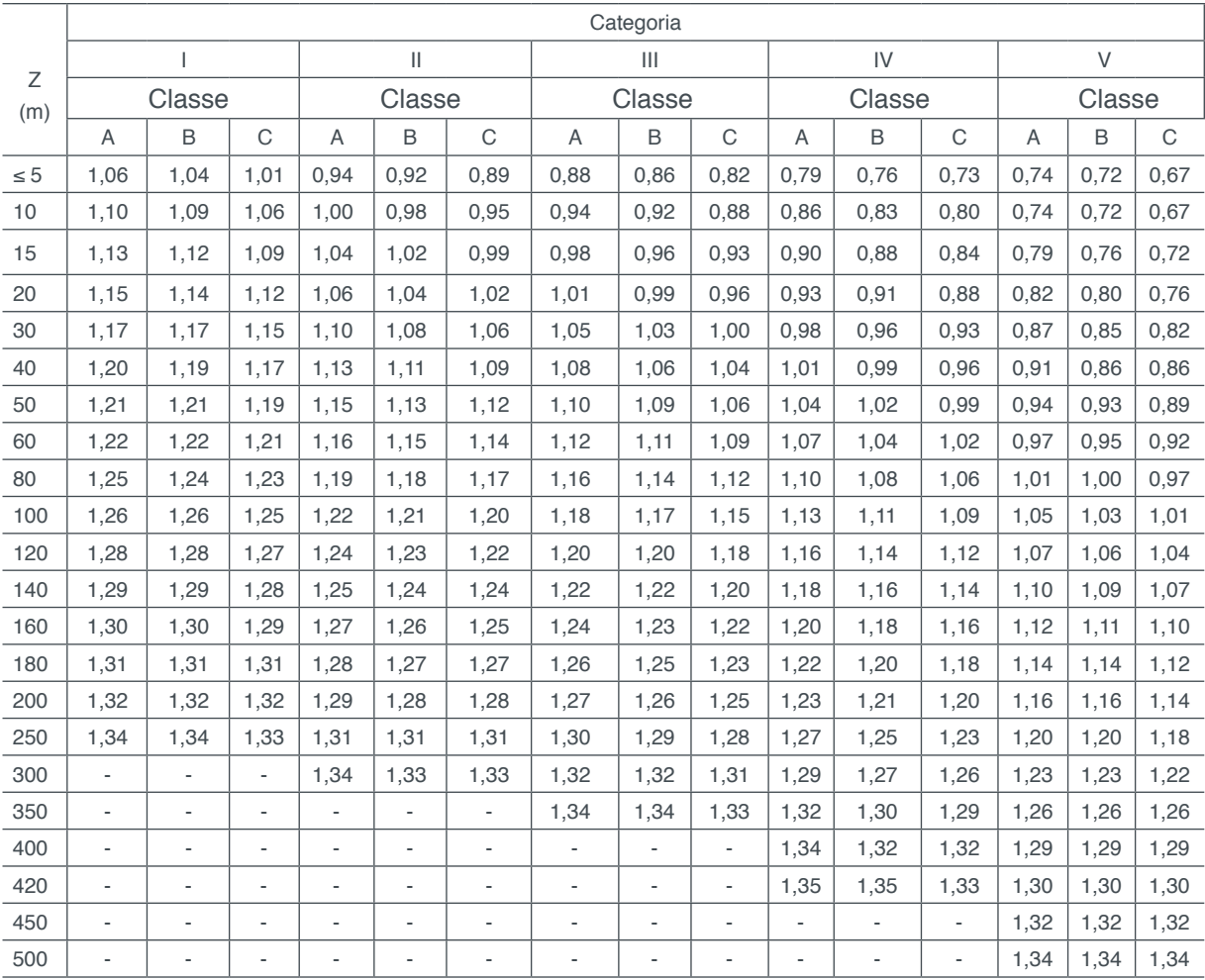

Tabela 2: Dimensões da edificação (NBR 6123, 1988).

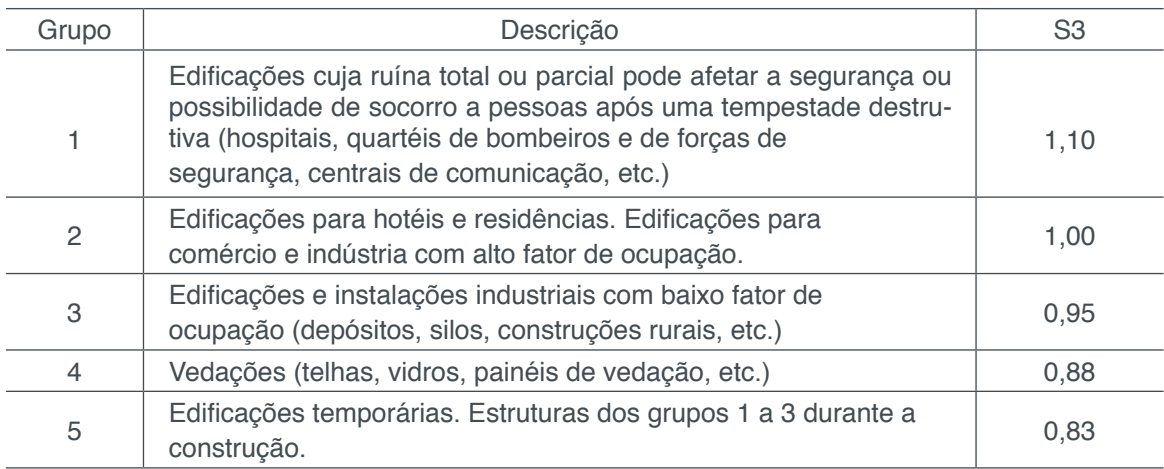

Tabela 4: Valores mínimos do fator estatístico S3 (NBR 6123, 1988).

## **3 | DIMENSIONAMENTO DA ESTRUTURA - RESULTADOS**

Para as análises o *Autodesk Robot Structural* oferece uma grande flexibilidade na obtenção dos resultados das análises. Os resultados podem ser visualizados em membros individuais, em partes da estrutura ou para a estrutura como um todo sob a forma de diagramas e mapas. Os resultados tabulares podem ser filtrados facilmente para visualização de dados específicos e fácil transferência para folhas de cálculo, para pós-processamento de dados pelo utilizador. Assim, definido o material e as seções, e aplicando o carregamento é possível iniciar o processo de análise da estrutura. A Figura 3 e 4 apresentam exemplos de análises possíveis no programa, respectivamente esforços axiais atuantes na estrutura na direção em x e momentos fletores atuantes na direção em y, resultantes dos carregamentos definidos e suas combinações. Também é possível analisar de uma forma detalhada cada conexão da estrutura como mostrado nas Figuras 5, 6 e 7.

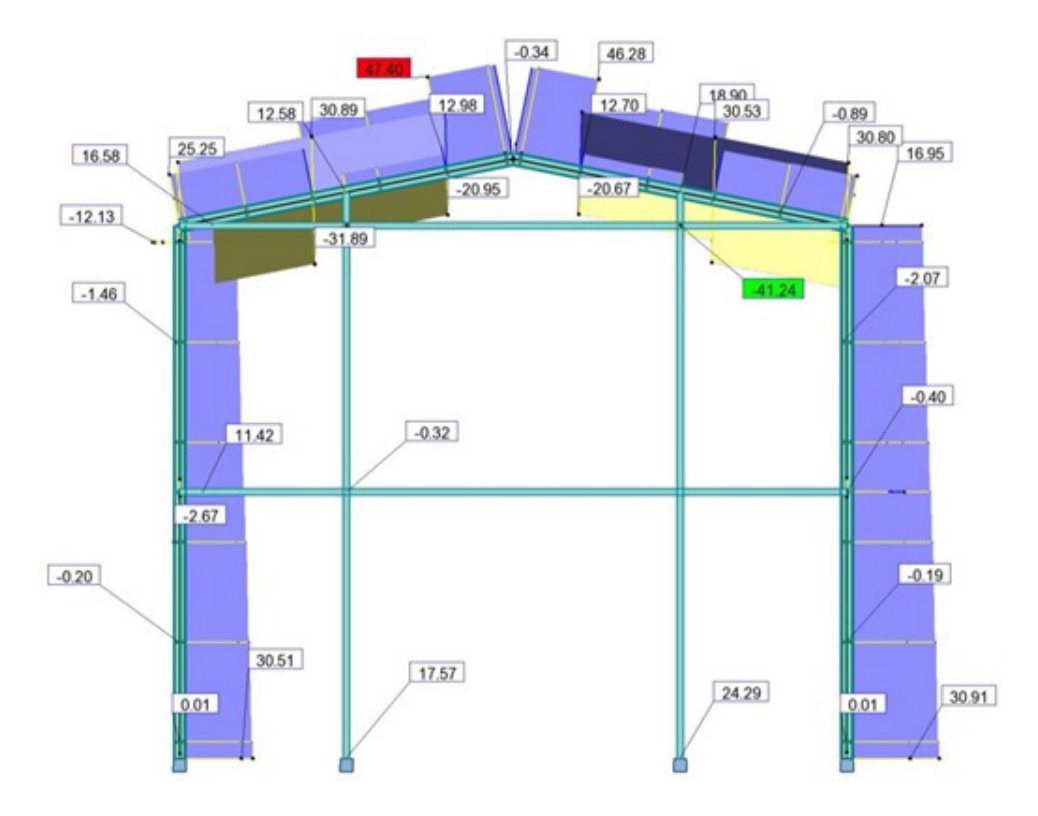

Figura 3 – Esforços atuantes na direção em x.

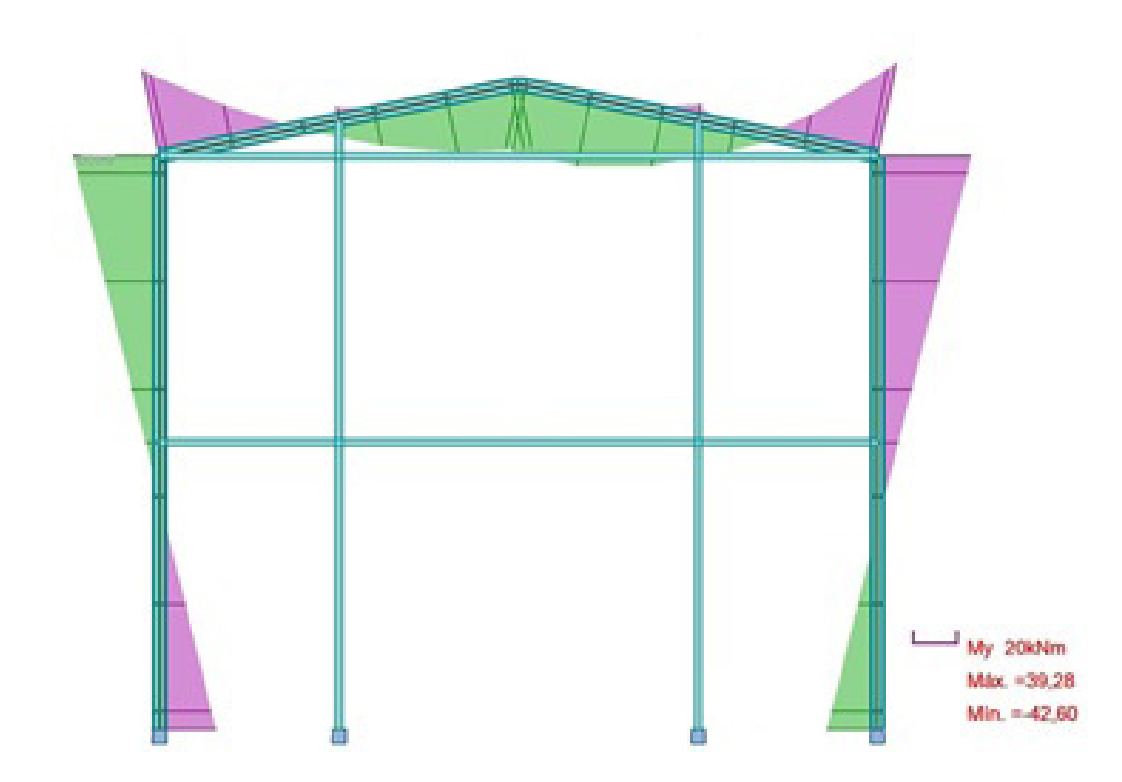

Figura 4 – Momentos fletores atuantes na direção em y.

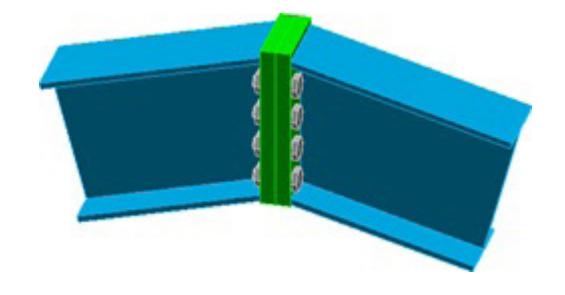

Figura 5 – Conexão da viga – viga, ambos perfis I.

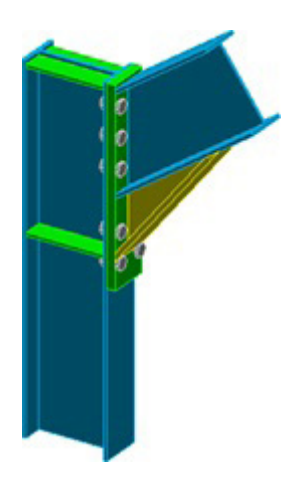

Figura 6 – Conexão do pilar – viga, ambos perfis I.

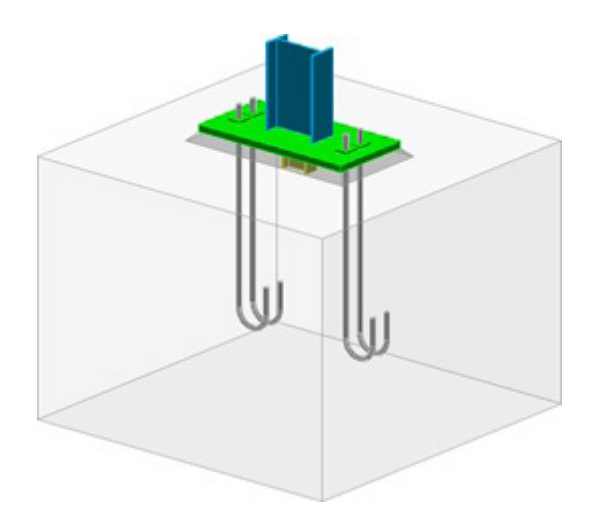

Figura 7 – Conexão da estrutura com a fundação (sapata).

# **4 | CONSIDERAÇÕES FINAIS**

Com a análises realizadas pelo *Robot Structural* torna-se mais interessante e prático o estudo dos esforços em uma estrutura, assim como facilita a visualização das ligações dos elementos que a constitui, se comparados com os modelos tradicionais bidimensionais passados em diversas salas de aulas, que muitas das vezes dificultam o entendimento do aluno. Infelizmente o uso destes programas de engenharia ainda é bastante restrito, são poucos os que tem acesso a essa tecnologia e a implantação destas tecnologias em meio acadêmico vem a passos lento.

O maior desafio está na formação dos atores nesse processo, já que as Universidades continuam nos modelos ciclo de vida dos projetos como se usa há várias décadas, e apenas através de cursos de extensão, que muitas vezes são disponibilizados por empresas privadas, se ensinam as ferramentas necessárias para a aquisição destes programas. No que diz respeito a projetos estruturais os programas de cálculo estruturais é um aliado importantíssimo, pois facilita a visualização do projeto na obra que muitas vezes, principalmente em obras de grande porte, a dificuldade de leitura do projeto atrapalha o andamento da obra ou até gera erros de construção, assim os erros de projeto são minimizados e consequentemente o custo final diminui.

# **REFERÊNCIAS**

ABNT NBR 8800:2008 – **Projetos de estruturas de aço e de estruturas mistas de aço e concreto de edifícios**. 2008.

ABNT NBR 8681:2003- **Ações e segurança nas estruturas** –Procedimento. 2003.

ABNT NBR 6123:1988 - **Forças devidas ao vento em edificações**. 1988.

BELLEI, I. H. **Edifícios Estruturais em Aço**. Pini, 3ª ed. São Paulo, 2000.

PRAVIA, Zacarias M. Chamberlain; DREHMER, Gilnei Artur; MESACASA JÚNIOR, Ênio. **Galpões para usos gerais**. 4. ed. Instituto aço Brasil/ Centro brasileiro da construção em aço, 2010. 159 p, il.

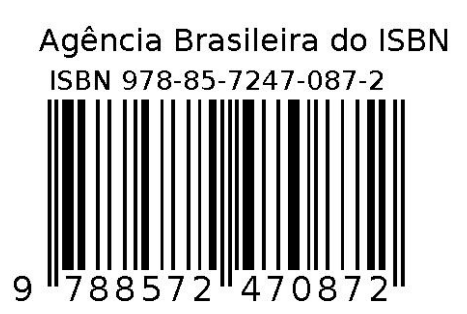